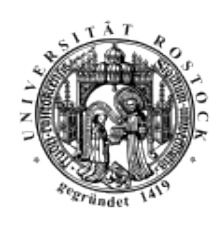

# **PRAKTIKUMSBERICHT**

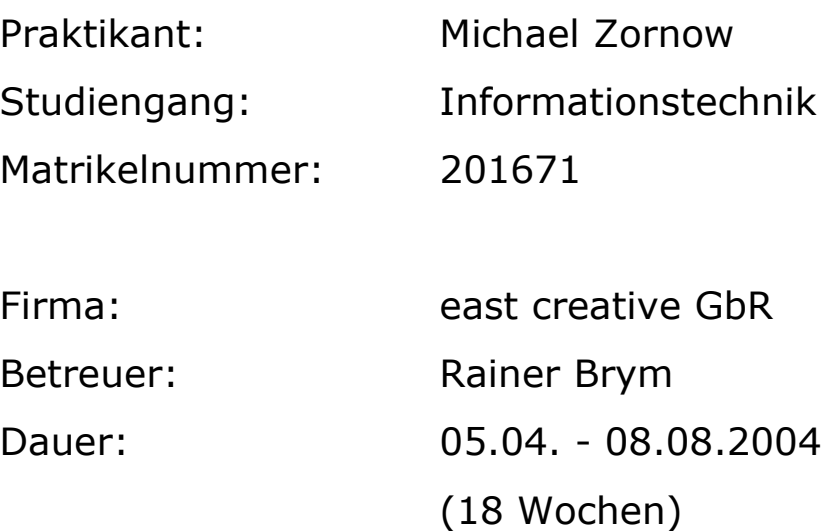

## **Inhaltsverzeichnis**

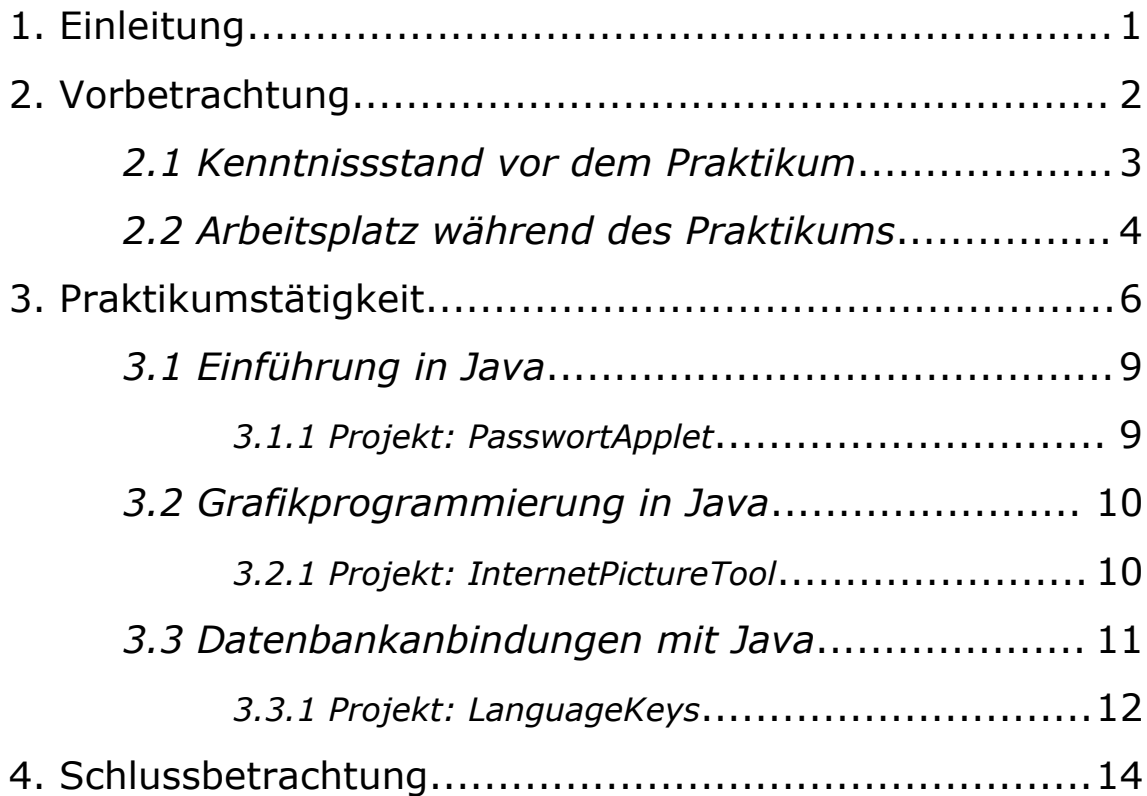

## **1. Einleitung**

Mein Ziel, während des Praktikums in Stralsund bei der east creative GbR, war es die objektorientierte Softwareentwicklung besser kennenzulernen, um sie später für weitere wissentschaftliche Arbeiten nutzen zu können.

Da die east creative GbR Web-Komplettlösungen (Design, Hosting, Programmierung) für ihre Kunden anbietet, beschäftigte ich mich mit der Programmierung von grafischen Web-Tools. Hier erwiess sich die Programmiersprache Java, aufgrund ihrer besonderen Internetkompatibiltät, als hervorragend geeignet.

In diesem Praktikumsbericht wird meine 18-wöchige Tätigkeit beschrieben. Dazu ist dieser Bericht wie folgt gegliedert:

Im 2. Kapitel erfolgt eine Vorbetrachtung. Hier wird zunächst der persönliche Kenntnissstand dargelegt. Anschließend wird der Arbeitsplatz sowie die benutzte Software beschrieben.

Im 3. Kapitel steht nun mit Hilfe der Vorbetrachtung aus

4

Kapitel 2 die konkrete Aufgabenstellung während des Praktikums im Mittelpunkt. Desweiteren wird deutlich gemacht, auf welche Art und Weise das Projekt realisiert wurde.

Im 4. Kapitel wird der Bericht abschließend zusammengefasst. Hier erfolgt ein Vergleich der gestellten mit den realisierten Zielen, um eine persönliche Wertung abgeben zu können.

## **2. Vorbetrachtung**

Im folgenden Kapitel wird im Abschnitt 2.1 dargestellt, welchen Kenntnissstand ich, im Hinblick auf Objektorientierte Programmierung, vor meinem Praktikum hatte. Danach, im Abschnitt 2.2, wird darauf eingegangen, welche Bedingungen am Arbeitsplatz vorgefunden wurden. Beides ist nötig, um im Kapitel 3 meine spezielle Praktikumstätigkeit zusammenhängend und logisch zu beschreiben.

### *2.1 Kenntnissstand vor dem Praktikum*

Ich beschäftige mich seit etwa 10 Jahren mit der Softwareprogrammierung. Angefangen hat dies mit dem Informatikunterricht in der Schule. Basic bildete die Grundlage, um sich dann später mit Turbo Pascal zu beschäftigen. Mit Pascal sammelte ich eine Menge Programmiererfahrung. Da diese Sprache heute jedoch nur noch wenig Bedeutung hat, entschloss ich mich bei meinem Praktikum den Schritt zur objektorientierten Programmierung zu gehen. Da ich im Hinblick auf funktionale bzw. prozedurale Programmierung ja bereits einiges an Vorkenntnis mitbrachte, war ich gespannt, was Neues auf mich zukommen würde.

### *2.2 Arbeitsplatz während des Praktikums*

Während meiner Tätigkeit bei der east creative GbR stand mir ein Rechner mit dem Betriebssystem Windows 2000 zur Verfügung. Der PC war firmenintern vernetzt und verfügte zusätzlich über einen Internetanschluss zur uneingeschränkten Nutzung. Als Software Development Kit (SDK) für die Java Programmierung diente die OpenSource Plattform Eclipse. In Eclipse wurde zusätzlich ein CVS System eingerichtet, um die ständige Interaktion mit anderen Mitarbeitern zu ermöglichen.

## **3. Praktikumstätigkeit**

Folgend wird meine Tätigkeit chronologisch zusammengefasst. Dies erfolgt mittels ausgewählter Projekte, um einen Überblick darüber zu geben, womit sich während des Praktikums beschäfigt wurde.

## *3.1 Einführung in Java*

Die ersten drei Wochen meines Praktikums teilte ich meinen Arbeitsplatz mit einem weiteren Praktikanten. Dieser hatte bereits einige Vorkenntnisse in Java gesammelt und konnte so fast alle meiner vielen Fragen beantworten. Zusätzlich waren die ersten Wochen natürlich geprägt von Literaturrecherge meinerseits. Nach vier Wochen bekam ich mein erstes "MiniProjekt" zur Bearbeitung. Es galt ein Applet zu erstellen, welches einen zufälligen String generiert. Dieser String sollte dann in ein Bild gespeichert werden, sodass er (möglichst) nicht von Robots ausgelesen werden kann.

#### Abbildung 3.1 zeigt zwei Ergebnisse.

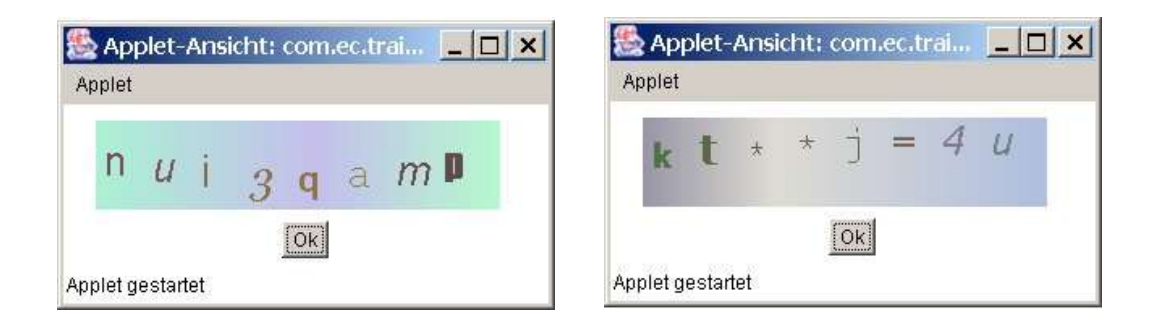

Abbildung 3.1: PasswortApplets nach ihrem Aufruf

Nach Abschluss der Arbeit am PasswortApplet installierte ich ein PlugIn für Eclipse mit Namen Omondo. Mit dessen Hilfe ist es möglich UML Diagramme für Projekte zu erstellen. Nachdem ich mir einiges Wissen zum Thema UML angelesen hatte, begann ich erste Klassendiagramme für mein Projekt zu erstellen. Abbildung 3.2 zeigt ein solches Diagramm.

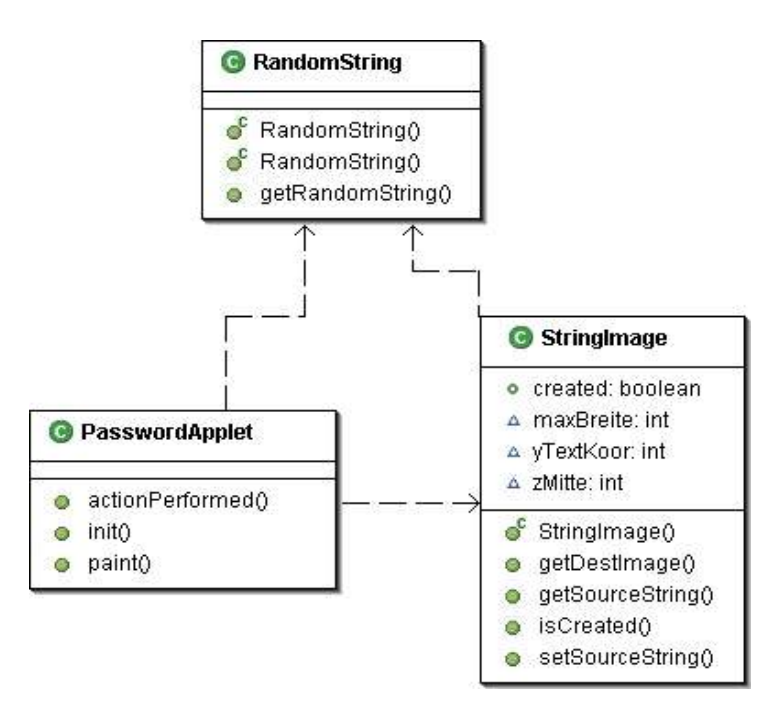

Abbildung 3.2: Klassendiagramm für PasswortApplet

### *3.2 Grafikprogrammierung in Java*

Ziel meines zweiten Projektes war es ein Offline Tool für Kunden zu entwickeln, mit dem es möglich ist, Bilder für die Benutzung im Internet zu optimieren. Es galt also eine Oberfläche zu entwerfen, mit der leicht Manipulationen an kompletten Bildordnern (inclusive umbenennen, skalieren, Text hinzufügen etc.) möglich waren. Hier erwiess sich das AWT von Java2 als nützlich. Zusätzlich wurde noch mit den Swing Klassen, welche in Java2 implementiert sind, gearbeitet. An dieser Stelle möchte ich einen Zwischenbericht einschieben. Diesen habe ich während des meiner aktuellen Arbeit zu geben.

### Bericht vom 08.07.2004 – Internet Picture Tool

#### **Bearbeiter:**

Michael Zornow

#### **primäres Ziel:**

Erstellung eines Offline Tools zur Bildbearbeitung unter Java

#### **Stand vom 08.07.2004:**

#### **implementierte Funktionalität:**

- Bilder können einzeln über DateiDialog ausgewählt werden
- Bilder können skaliert werden
- es kann wählbarer Text auf einem Bild erzeugt werden
- Bild kann als JPEG in festen Ausgangsordner mit wählbarem Qualitätsparameter gespeichert werden
- Bild kann wahlweise als RGB, 256-Graustufen oder S/W Bild transformiert werden

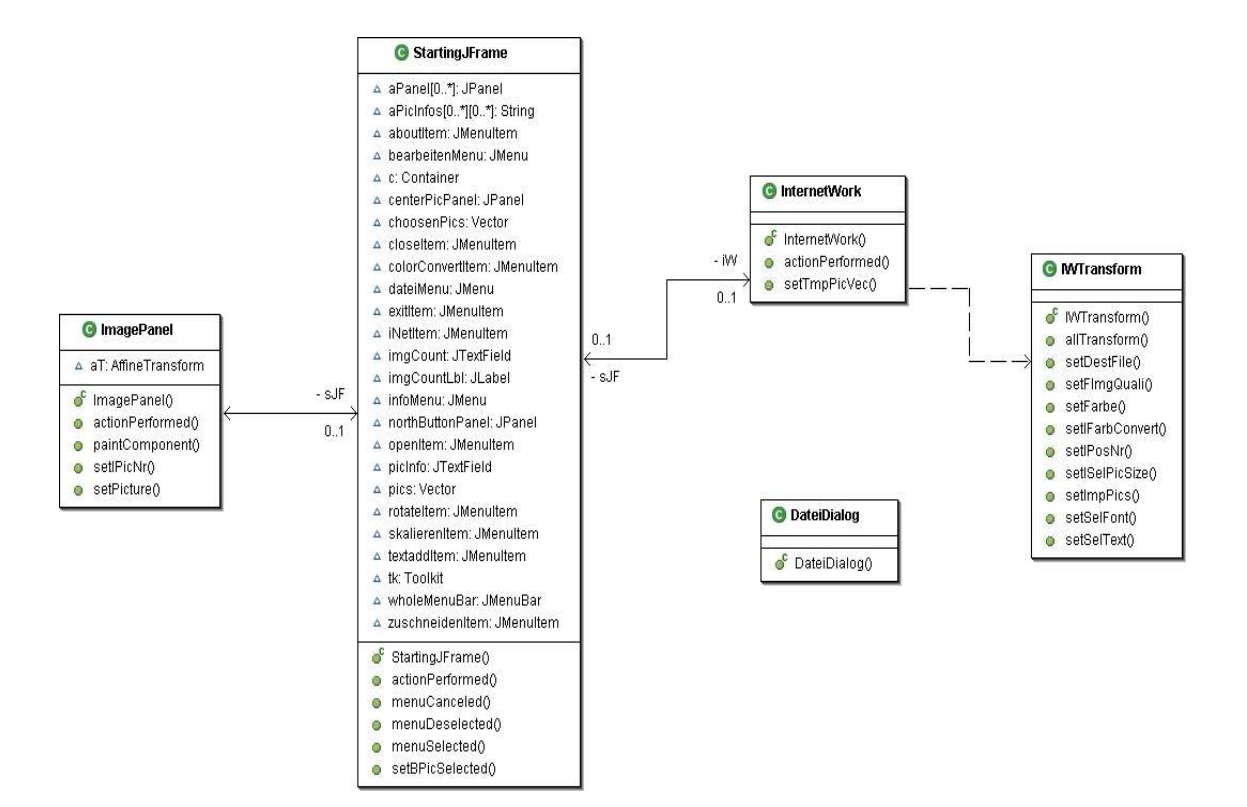

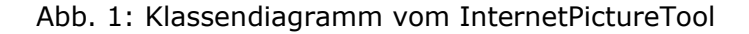

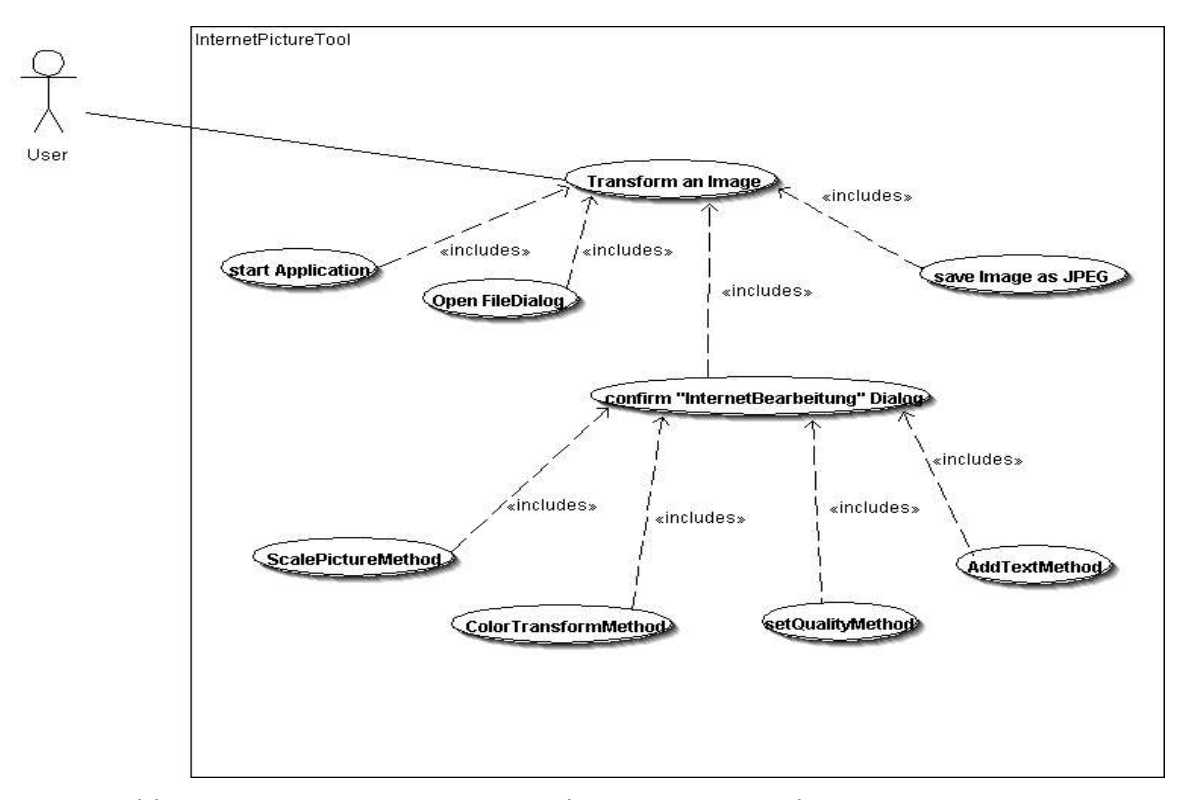

Abb. 2: Use Case Diagramm – Schritte zur Manipulation eines Images

#### **Planung für den Zeitraum vom 09.07.-23.07.2004:**

#### **Funktionalität:**

- Bilder werden von einem festen SourceOrdner ausgelesen
- dabei werden sowohl PNG als auch JPEG unterstützt
- es werden Default-Werte für die nötigen Transformation aus einer XML Datei ausgelesen:
	- Präfix für Bilddateinamen ( e.g. ec\_ )
	- auf die zu skalierende Breite bzw. Hoehe (e.g.300 Pixel )
	- Qualitätsparameter für Speicherung in JPEG ( e.g. 0.6f )
- Werte in XML Datei können vom User individuell über Menüpkt angepasst werden
- Bilder werden in festen Ordner (Images) abgelegt und gleichzeitig werden Miniaturansichten in den Ordner (Thumbs) erstellt die gleichen Namen wie Originalbilder besitzen
- XML Datei mit Bildinfos wird von App erzeugt (falls sie nicht schon existiert)
	- Datei kann mit Usereingaben erweitert werden:
		- Bildtitel
		- Bildbeschreibung

Die geplante Funktioalität zur XML Nutzung konnte im geplanten Zeitraum fertig gestellt werden. Im Zuge der Entwicklung wurde ein einfacher XML Parser entworfen mit dem es möglich ist direkt aus XML Dateien Default Werte zu lesen. Abbildung 3.3 und 3.4 zeigen einen Screenshot

des InternetPictureTools sowie der verwendeten XML Struktur zum einlesen der Default Werte.

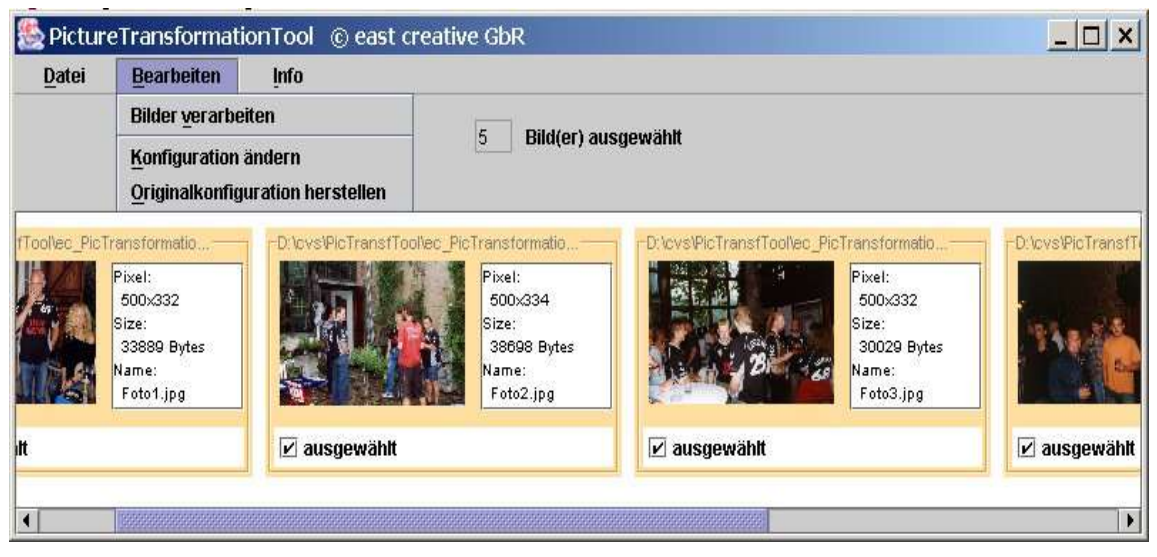

Abbildung 3.3: Screenshot des InternetPictureTools

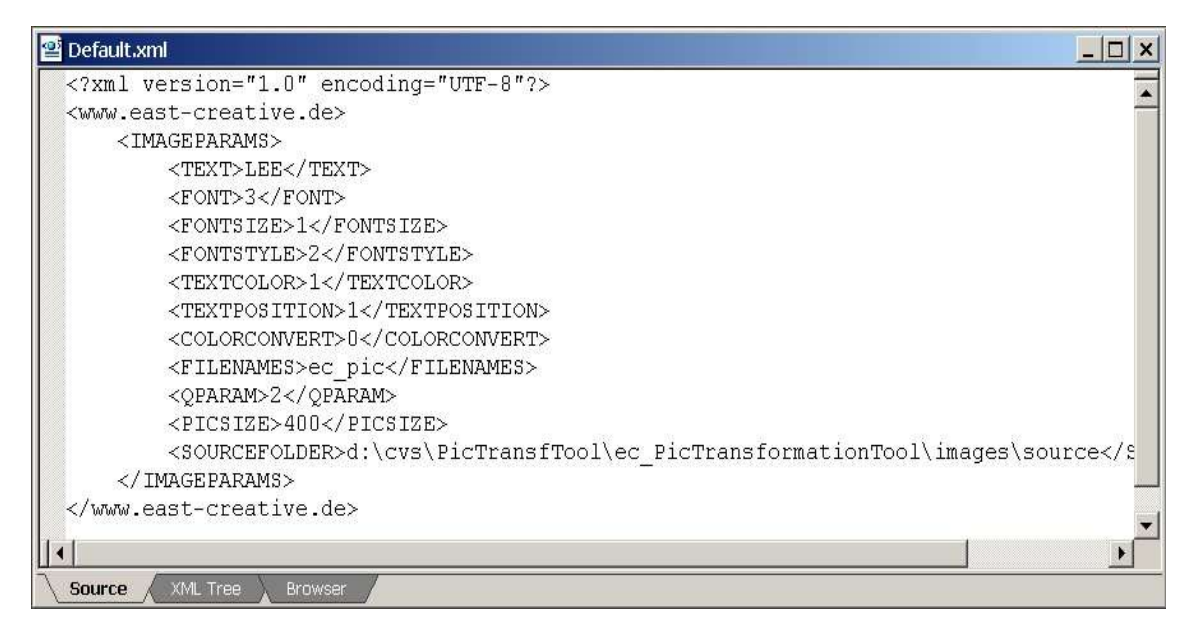

Abbildung 3.4: XML Struktur der Default – Werte Datei

### *3.3 Datenbankanbindungen mit Java*

Den Abschluss meines Praktikums bildete, auf eigenen Wunsch hin, die Datenbankanbindungen unter Java2. Erfahrungen sammelte ich mit einer bestehenden MS Access Datenbank. Hier wurde über eine JDBC – ODBC Bridge eine Verbindung zum eigenen Projekt aufgebaut.

Danach entwarf ich mir eine eigene kleine "Testdatenbank" unter mySQL.

Auf Grundlage dieses erarbeiteten Wissens implementierte ich eine Applikation mit der es möglich ist einfache SQL Anfrageprimitive über eine Oberfläche zusammenzustellen. Getestet wurde das ganze anhand einer LanguageKey Datenbank. Unter dem selben Primärschlüssel sind hier Einträge in verschiedenen Sprachen zusammengestellt. Diese können nun mit Hilfe des implementierten Front Ends leicht verwaltet werden. Als Beispiel zeigt Abbildung 3.5 das Use Case Diagramm für die Umsetzung einer Datenbankanfrage in eine XML Datei. Abbildung 3.6 liefert das resultierende Ergebniss dazu.

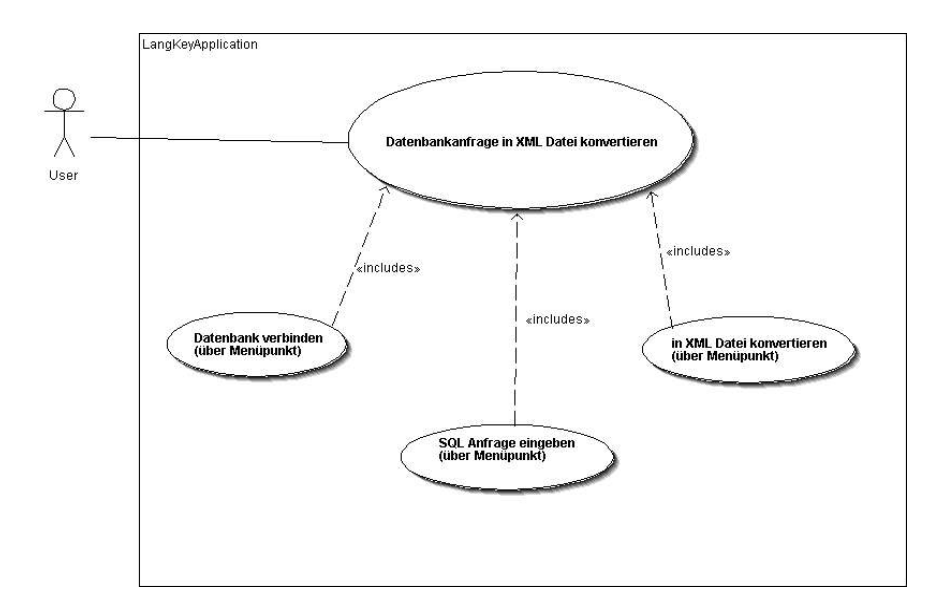

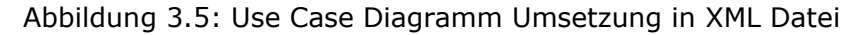

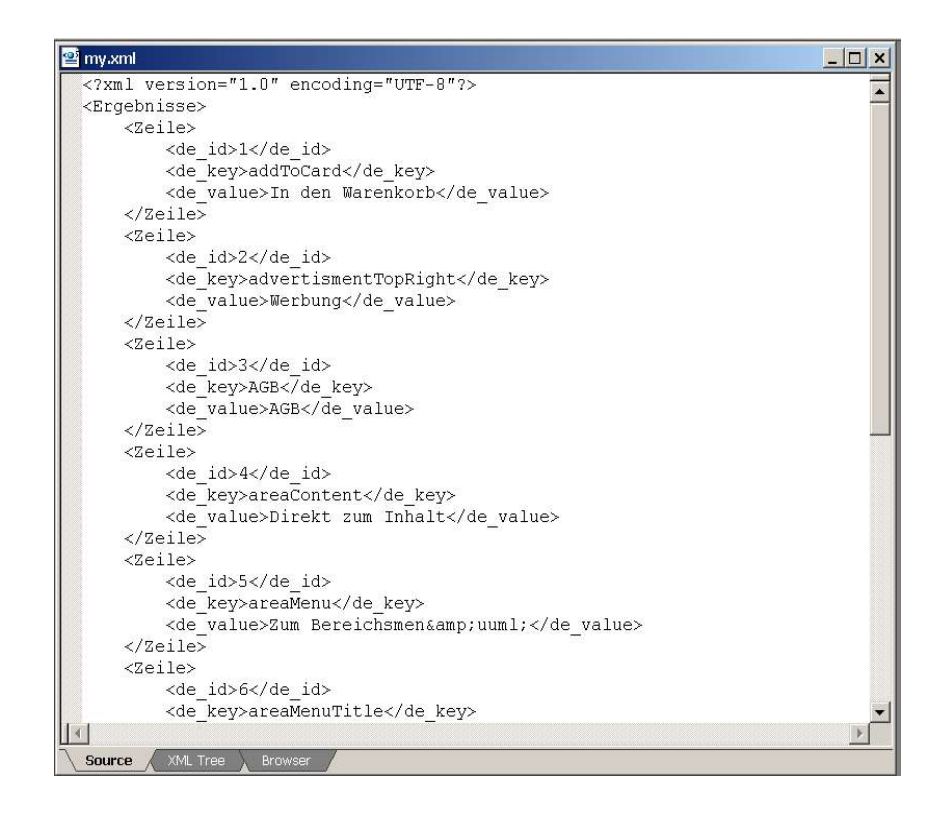

Abbildung 3.6: XML Datei einer SQL Anfrage

## **4. Schlussbetrachtung**

Abschließend möchte ich kurz realisierte mit gesteckten Zielen vergleichen.

In den 18 Wochen meiner Tätigkeit habe ich sehr viel gelernt. Neben vielem theoretischen Wissen, welches ich mir angelesen habe, lernte ich auch eine Menge über Planungsabläufe in der Softwareentwicklung. Dabei habe ich die Erfahrung gemacht, dass auch und gerade die Tätigkeit in einem kleinen Unternehmen zu einem großen Wissens und Erfahrungszuwachs führt. Man wird sehr vielseitig eingesetzt und arbeitet in großer Eigenverantwortung ohne jedoch allein gelassen zu werden mit Problemen. Das Ziel des Kennenlernens der Sprache Java habe ich, so denke ich, übererfüllt. Neben einer Reihe von Projekten, wie sie ja bereits kurz vorgestellt wurden, habe ich auch viel über neueste Entwicklungen im Umfeld des Internet erfahren. So zum Beispiel über das interessante Thema CSS (Content Style Sheets) oder auch die (Internet) Seitengestaltung mit Hilfe von Templates.

Für die Zukunft bleibt festzuhalten, daß eine hervorragende Grundlage geschaffen wurde, um künftige

17

Projekte, wie sie im Rahmen einer Studienarbeit oder auch Diplomarbeit anfallen, schnell und sicher zu bearbeiten.

-------------------------------------- ---------------------------------------

Unterschrift Praktikant Unterschrift Praktikumsbetreuer